If I knew then what I know now....

Building the new database for your migrated data

> Susan Jane Williams, Data Specialist, Scholars Resource; Independent Consultant and Developer

#### Building the target for your data

- In 2007, Many VR professionals will still be using off-the-shelf products to facilitate data entry to meet local needs
  - Lack of access to larger institutional computing resources
  - Specialized needs, including using specific standards (VRA Core, CCO)

#### The cataloging utility as a bridge

- Need to create local specialized data, but also the need to hook that to teaching tools
- The local institutional choice of DAM or DAP might not support the standard that you wish to use and may require exporting data from a cataloging utility to that system at this time

## A "cataloging utility"

- That is, not only the table structure that holds the data....
- And not just the data structure that can be used in other applications....
- But, an understanding of the user interface that facilitates and guides data entry

# So, you have done the first steps....

- Planning documents involving partners across your institution
- Data dictionaries
- Crosswalks of local collections

| A                          | В                          | C                                                 | D                                                           | E                             | F                          | G           | - |
|----------------------------|----------------------------|---------------------------------------------------|-------------------------------------------------------------|-------------------------------|----------------------------|-------------|---|
| SR Source DB Table<br>Name | SR Source DB field<br>name | Insight Display name<br>(listed in display order) | Map Fields to CDWA                                          | Display in<br>data<br>window? | Display in Select<br>List? | Searchable? | K |
| Artists                    | display name               | Artist                                            | Creation-Creator-Identity (core)                            | Yes                           | Yes [5 repeats]            | Yes         | Y |
| Artists                    | sort name                  | DO NOT DISPLAY                                    | DO NOT MAP                                                  | No                            | No                         | Yes         | Y |
| Artists                    | id                         | DO NOT DISPLAY                                    | DO NOT MAP                                                  | No                            | No                         | No          | N |
| Artists                    | display date               | Artist Date                                       | Creation-Creator-Identity-Dates                             | Yes                           | No                         | Yes         | Y |
| Artists                    | begin search date          | DO NOT DISPLAY                                    | DO NOT MAP                                                  | No                            | No                         | Yes         | Y |
| Artists                    | end search date            | DO NOT DISPLAY                                    | DO NOT MAP                                                  | No                            | No                         | Yes         | Y |
| Artists Works              | id                         | DO NOT DISPLAY                                    | DO NOT MAP                                                  | No                            | No                         | No          | N |
| Artist Roles               | name                       | Artist Role                                       | Creation-Creator-Role (core)                                | Yes                           | No                         | Yes         | Y |
| Artist Roles               | id                         | DO NOT DISPLAY                                    | DO NOT MAP                                                  | No                            | No                         | No          | N |
| Artist Roles               | authority_id               | DO NOT DISPLAY                                    | DO NOT MAP                                                  | No                            | No                         | No          | N |
| Artist Roles               | authority_ref_id           | DO NOT DISPLAY                                    | DO NOT MAP                                                  | No                            | No                         | No          | N |
| Artists_Works              | role_id                    | DO NOT DISPLAY                                    | DO NOT MAP                                                  | No                            | No                         | No          | N |
| Artists Works              | attribution                | Attribution                                       | Creator-Identification-Name (core)                          | Yes                           | No                         | Yes         | Y |
| Artists Works              | artist id                  | DO NOT DISPLAY                                    | DO NOT MAP                                                  | No                            | No                         | No          | N |
| Artists Works              | work id                    | DO NOT DISPLAY                                    | DO NOT MAP                                                  | No                            | No                         | No          | N |
| Artists Works              | priority                   | DO NOT DISPLAY                                    | DO NOT MAP                                                  | No                            | No                         | No          | N |
| Artists Works              | position                   | DO NOT DISPLAY                                    | DO NOT MAP                                                  | No                            | No                         | No          | N |
| Artists                    | nationality_id             | Artist<br>Nationality/Culture                     | Creator Identification-<br>Nationality/Culture/ Race (core) | Yes                           | No                         | Yes         | Y |
| Nationalities              | id                         | DO NOT DISPLAY                                    | DO NOT MAP                                                  | No                            | No                         | No          | N |
| Nationalities              | name                       |                                                   |                                                             |                               |                            |             | 1 |
| Nationalities              | authority ref id           | DO NOT DISPLAY                                    | DO NOT MAP                                                  | No                            | No                         | No          | N |
| Nationalities              | authority id               | DO NOT DISPLAY                                    | DO NOT MAP                                                  | No                            | No                         | No          | N |
| Artists                    | gender                     | DO NOT DISPLAY                                    | DO NOT MAP                                                  | No                            | No                         | Yes         | Y |
| Artists                    | corporate entity           | DO NOT DISPLAY                                    | DO NOT MAP                                                  | No                            | No                         | Yes         | N |
| Artists                    | authority id               | DO NOT DISPLAY                                    | DO NOT MAP                                                  | No                            | No                         | No          | N |
| Artists                    | authority ref id           | DO NOT DISPLAY                                    | DO NOT MAP                                                  | No                            | No                         | No          | N |

| A                          |                            | C                                                             | D                       | E                                                                                                    | F                                                                                                    | G                                                                                                    |
|----------------------------|----------------------------|---------------------------------------------------------------|-------------------------|----------------------------------------------------------------------------------------------------|----------------------------------------------------------------------------------------------------|----------------------------------------------------------------------------------------------------|
| SR Source DB<br>Table Name | SR Source DB field<br>name | VRA Core 4                                                    | Dublin Core (Qualified) |                                                                                                    | CDWA                                                                                                    | CDWA lite schema (XMI                                                                                             |
| Artist_Roles               | authority_ref_id           | AGENT role. refid (work record)                               |                         |                                                                                                    |                                                                                                    |                                                                                                    |
| Artists                    | display_name               | AGENT name (work<br>record) [part of display<br>value in XML] | Creator                 | 1xx Main Entry; 7xx<br>Added Entry                                                                                                    | Creation - Creator Description<br>(core)                                                                          | <cdwalite: displaycreator=""></cdwalite:>                                                                         |
| Artists                    | sort name                  | [index value in XML]                                          |                         |                                                                                                    |                                                                                                    |                                                                                                    |
| Artists                    | id                         | 2                                                             |                         |                                                                                                    | a                                                                                                    |                                                                                                    |
| Artists                    | display_date               | AGENT dates (work<br>record)                                  |                         | 1XXd Main Entry -<br>Associated Dates; 4XX<br>See Reference -<br>Associated Dates; 5XX<br>Earlier or later entry -<br>Associated Dates | Person/Corporate Body<br>Authority - Birth Date (core);<br>Person/Corporate Body<br>Authority - Death Date (core) | <cdwalite: vitaldatescreat<br="">birthdate; <cdwalite:<br>vitalDatesCreator&gt; deathd</cdwalite:<br></cdwalite:> |
| Artists                    | begin_search_date          | earliestDate                                                  |                         |                                                                                                    |                                                                                                    |                                                                                                    |
| Artists                    | end_search_date            | latestDate                                                    |                         |                                                                                                    |                                                                                                    |                                                                                                    |
| Artists                    | nationality_id             | AGENT culture (work<br>record)                                |                         |                                                                                                    | Person/Corporate Body<br>Authority - Nationality/ Culture/<br>Race (core)                                         | <cdwalite: nationalitycreat<="" td=""></cdwalite:>                                                                |
| Artists                    | gender                     | 2                                                             |                         |                                                                                                    | Person/Corporate Body<br>Authority - Gender                                                                       | <cdwalite: gendercreator=""></cdwalite:>                                                                          |
| Artists                    | corporate entity           | AGENT name (type) (work                                       |                         |                                                                                                    |                                                                                                    |                                                                                                    |
| Artists                    | authority id               | AGENT name, vocab                                             |                         |                                                                                                    |                                                                                                    |                                                                                                    |
| Artists                    | authority ref id           | AGENT name. refid (work                                       |                         |                                                                                                    |                                                                                                    |                                                                                                    |
| Artists                    | last authority check       |                                                               |                         |                                                                                                    | d e                                                                                                    |                                                                                                    |
| Artists Works              | id                         |                                                               |                         |                                                                                                    |                                                                                                    |                                                                                                    |
| Artists Works              | role id                    |                                                               |                         |                                                                                                    |                                                                                                    |                                                                                                    |
| Artists_Works              | attribution                | AGENT attribution (work record)                               |                         | 1xx Main Entry; 7xx<br>Added Entry                                                                                                    | Creation - Creator Description -<br>Attribution Qualifier                                                         | <cdwalite: attribution<br="">QualifierCreator&gt;</cdwalite:>                                                     |
| Artists Works              | artist id                  |                                                               |                         |                                                                                                    |                                                                                                    |                                                                                                    |
| Artists Works              | work id                    |                                                               |                         |                                                                                                    |                                                                                                    |                                                                                                    |
| Artists Works              | priority                   |                                                               |                         |                                                                                                    |                                                                                                    |                                                                                                    |
| Sheet1                     | Sheet2 / Sheet3 /          |                                                               |                         | 1                                                                                                    |                                                                                                    |                                                                                                    |

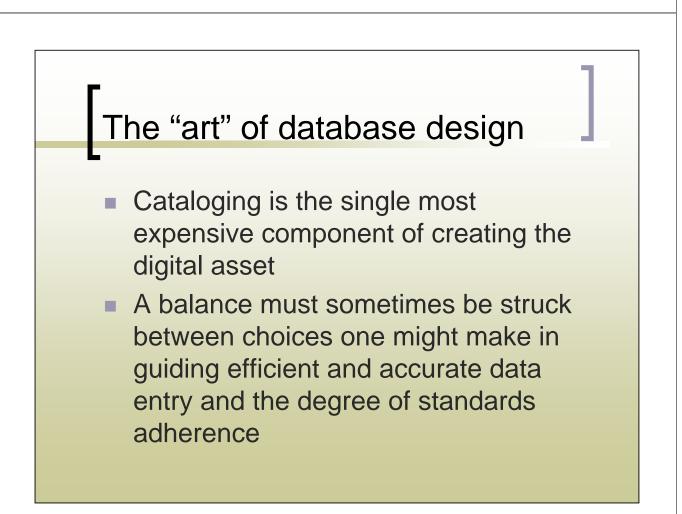

# What *you* bring to database design

The understanding of your own workflow, local needs, patron concerns, level of expertise of your cataloging staff (professionals or students) will be key to building the right user interface for your cataloging utility—this is the next step beyond data dictionaries and other planning documents.

# Flat versus Relational Databases

- "Flatfile" data is what we are used to seeing in spreadsheets
  - Multiple values are either expressed in separate columns: "Subject 1", "Subject 2" or are run together in the same column with punctuation or other dividers: "Subject 1; Subject 2; Subject 3"

## Excel sample

| С                   | D             | E              | F                       |                 |
|---------------------|---------------|----------------|-------------------------|-----------------|
| Title.Variant.Work  | LOCATION      | Classification | Artist_Sortname1        | Artist_Sortnam  |
| Rotonde de Chartres | Paris, France | Architecture   | Ledoux, Claude-Nicolas  |                 |
| Ducal Palace        | Dijon, France | Architecture   | Mansart, Jules Hardouin | Gabriel, Ange-J |
| Ducal Palace        | Dijon, France | Architecture   | Mansart, Jules Hardouin | Gabriel, Ange-J |
|                     |               |                |                         |                 |

## **Relational Databases**

- Relate information stored in multiple tables
- Ideally, there is no redundancy of data entry—each value that might be reused in data entry is only entered once and stored in one table that is *related* for use everywhere else in the database (made available anywhere needed in the data entry workflow)
- Numeric keys are normally used in this process

## Sample of a table of related data

| fk_AgentID | fk_WorkID | AgentRoles       |
|------------|-----------|------------------|
| 4467       | 1         |                  |
|            | 1         | 8                |
| 4467       | 2         |                  |
| 4467       | 6         |                  |
| 4470       | 8         | director         |
| 2906       | 9         | designer         |
| 4315       | 9         | designer         |
| 4471       | 11        | designer         |
| 3876       | 8         | costume designer |
| 4468       | 9         | designer         |
| 4469       | 7         | designe          |
| 3562       | 14        | architec         |
| 2257       | 15        | architec         |
| 4467       | 10        |                  |
| 4266       | 16        | architec         |
| 4266       | 17        | architec         |
| 2727       | 3         | painter          |
| 2727       | 5         | painter          |
| 000F       | 40        |                  |

## GUI interfaces to data tables

 Obviously, looking at rows and columns of related numeric keys is not user friendly, so most commercial databases allow you to build graphic user interfaces (GUI)—forms—for data entry

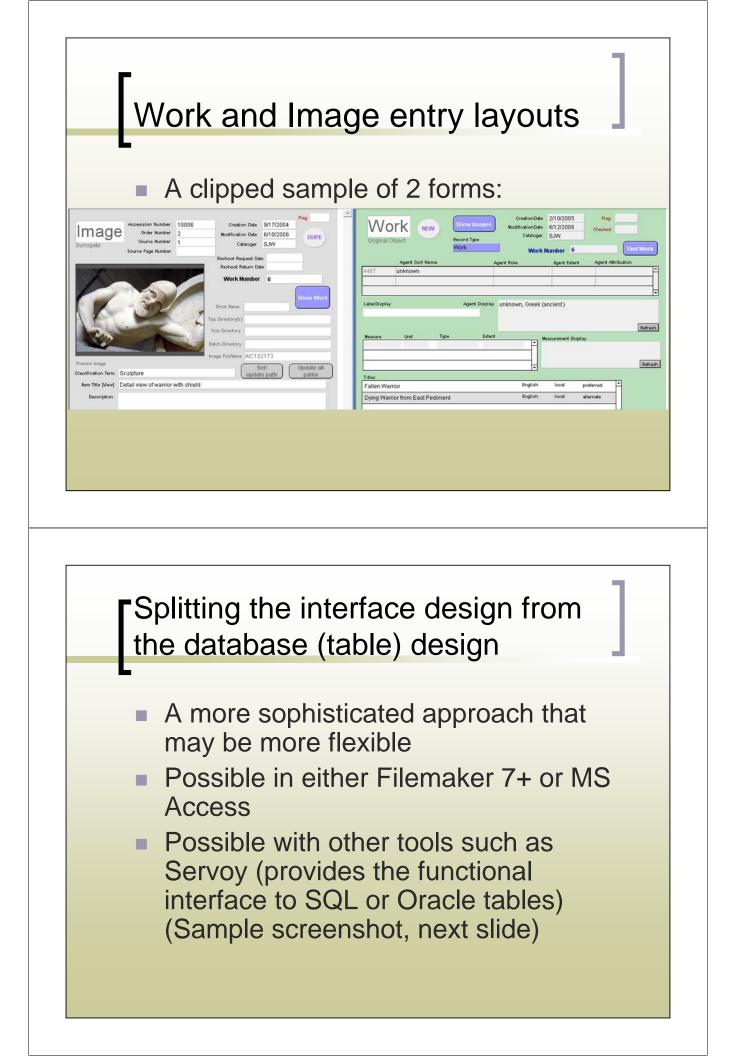

| ൙ 🔶 🗮 b      | 🔻 👌 🛛 Verdana   | ▼ 11 ▼ B I U ≣ ≣ ≣ A ▼ 💞                               |
|--------------|-----------------|--------------------------------------------------------|
|              | Compound Title  | Forest Scene                                           |
| SCHOLARS     | Preferred Title | Forest Scene                                           |
| Customers    | Site / Country  | Germanv 💌 Work ID -2137460633                          |
| Institutions | Artist(s)       | Karl Schmidt-Rottluff (1884-1976), German [1] [remove] |
| Orders       | Attribution     |                                                        |
|              | Work Date       | 1921                                                   |
|              | Period          | Twentieth Century (20th c.)                            |
| Works        | Subject Type    | Painting                                               |
| Artists      | Museum          | Kunsthalle, Hamburg                                    |
| Museums      | Inventory #     | 2830 Signed / Dated                                    |
| Sets         | Material        | oil on canvas                                          |
|              | Medium/Support  | oil Canvas                                             |
| Textbooks    | Vendor          | Saskia. Ltd.                                           |
| Vendors      | Dimensions      | 120x98 cm                                              |
|              | HxWxD / Diam.   | 120 98 Units cm 💌 Rep. Image Pgf-0273                  |
| Periods      | Extent          | Show Work                                              |
| QueryBuilder | Additional Info |                                                        |
|              | Origin          |                                                        |
|              | Notes           |                                                        |
|              | Description     |                                                        |
|              | Date Photogr.   | Date Added 10/02/2000                                  |
|              | Views Alternati | e Titles Related Works 1                               |
|              | Add New View    | <u> </u>                                               |

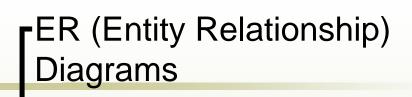

 Relational databases such as Filemaker Pro (FMP) or MS Access also use graphic tools to show specific fields in tables and tables related to each other in the entire database

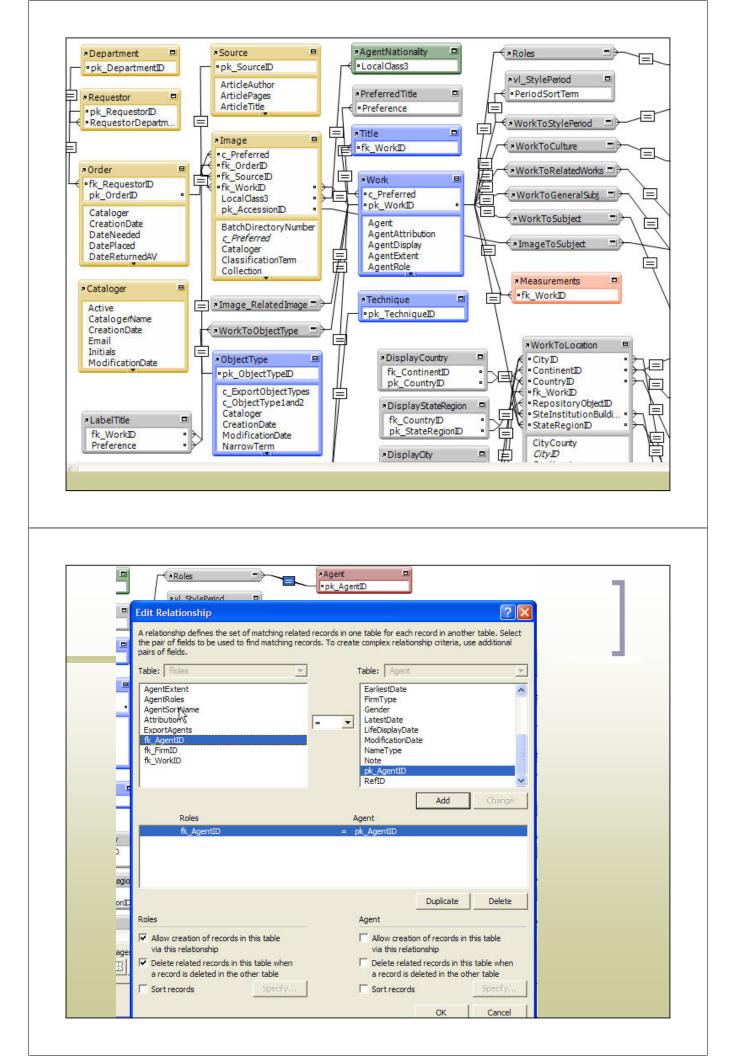

#### Portals and subforms

Using forms/layouts, you can create "windows" looking into tables of related data (tables with relationships established between them) and showing multiple data values—more than one "answer" per record (multiple locations, agents, titles, etc. for each work). In FMP these are known as portals, in Access, subforms.

# VireoCat Locations Portal (on Works form)

Location Entry

#### Click on a value to see its Authority Record...

| Continent | Country       | State/Region  | City OR County   | Site OR Building             | RepositoryObjectID | Туре        |
|-----------|---------------|---------------|------------------|------------------------------|--------------------|-------------|
| 1         | 0074          | 81            | 0022             | 0354                         |                    | formerGeogr |
| Africa    | Egypt         | Upper Eqypt   | Pyramids of Giza | Pyramid complex of Mycerinus |                    | aphic       |
| 5         | 0252          | 21            | 0010             | 0165                         | 0003               | repository  |
| North and | United States | Massachusetts | Boston           | Museum of Fine Arts          | 11.1738            |             |
|           |               |               |                  |                              |                    |             |

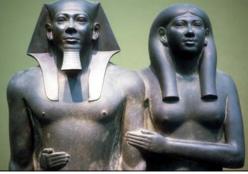

| A | ctual City table (in form view)                                                                                             |
|---|----------------------------------------------------------------------------------------------------|
| - | City or County                                                                                                    |
|   | Term Source TGN<br>Ref ID                                                                                                   |
|   | City or County (EnglishName) Boston                                                                                         |
|   | State Region ID 21                                                                                                    |
|   | City ID 0010                                                                                                    |
|   | NOTE: Only add sites to county if there is NO associated city Associated Site, Institution, Building-entry portal Athenaeum |
|   | Bostonian Society                                                                                                    |
|   | Isabella Stewart Gardner Museum                                                                                             |
|   | Massachusetts Historical Society Museum                                                                                     |
|   | Museum of Afro American History                                                                                             |
|   | Boston Institute of Contemporary Art                                                                                        |
|   | Museum of Fine Arts                                                                                                    |
|   | Museum of Science                                                                                                    |
|   |                                                                                                    |

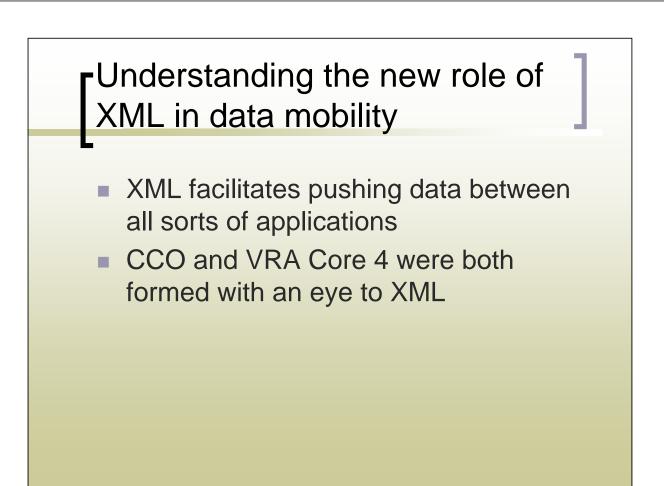

## What is XML?

Extensible Markup Language (XML) is a universal language for sharing data between applications. XML is most appropriate for situations where the volume of data is generally small, as the data is transmitted as text, and controlling the structure of the data is important.

#### How does XML work?

 It "tags" data—identifies what that data is (what meaning it holds).

MARC tags by using numeric designators:

for instance a "245" field is always a title, a "700" or "7xx" field is a personal name (creator)

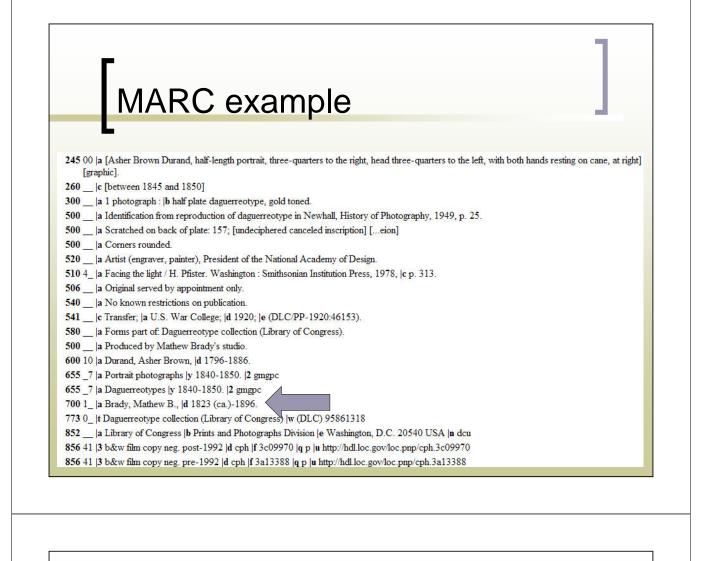

XML tags

 XML tags with natural language—easy to see what the information (the data value) is within the "chicken lips"

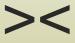

#### XML example

```
<!-- AGENT -->
<set>
<display>Jasper Francis Cropsey (American painter, 1823-1900)</display>
<index>
<agent>
<name type="personal" vocab="ULAN" refid="500012491">Cropsey, Jasper
    Francis</name>
<dates type="life">
<earliestDate>1823</earliestDate>
<latestDate>1900</latestDate>
</dates>
<culture>American</culture>
<role vocab="AAT" refid="300025136">painter</role>
</agent>
</index>
</set>
```

## Schema: Where the data standard and XML meet

Once a data standard like VRA Core 4.0 is devised, with all the elements and qualifiers laid out, the standard can then be expressed in one XML document called the schema—a road map to then apply to a specific XSLT style sheet that tells a database how to export data into XML

# VRA Core 4.0 XML schema (a small sample)

<!-- Agent --> <xsd:complexType name="agentType"> <xsd:annotation><xsd:documentation>VRA Agent element. Subelements are used for different types of data (names, roles, dates, etc.). At least one subelement must be provided.</xsd:documentation> </xsd:annotation> <xsd:sequence minOccurs="1" maxOccurs="unbounded"> <xsd:sequence minOccurs="1" maxOccurs="unbounded"> <xsd:element name="attribution" type="basicString" minOccurs="0" /> <xsd:element name="attribution" type="basicString" minOccurs="0" /> <xsd:element name="culture" type="basicString" minOccurs="0" /> <xsd:element name="dates" type="agentDateType" minOccurs="0" /> <xsd:element name="role" type="basicString" minOccurs="0" /> <xsd:element name="role" type="basicString" minOccurs="0" /> <xsd:element name="role" type="basicString" minOccurs="0" /> <xsd:element name="role" type="basicString" minOccurs="0" />

#### What is XSLT?

 You can export XML data from FileMaker or Access (and many other programs) to an assortment of applications simply by applying the appropriate Extensible Stylesheet Language Transformation (XSLT) style sheet.

## XLST Sample—how the XML is actually exported from a database

```
<!-- Agent -->
<set>
<display>
<xsl:value-of select="fm:AgentDisplay" />
</display>
<index>
<xsl:for-each select="fm:AgentSortName/fm:DATA">
<xsl:for-each select="fm:AgentSortName/fm:DATA">
<xsl:variable name="i">
<xsl:variable name="i">
<xsl:variable name="i">
```

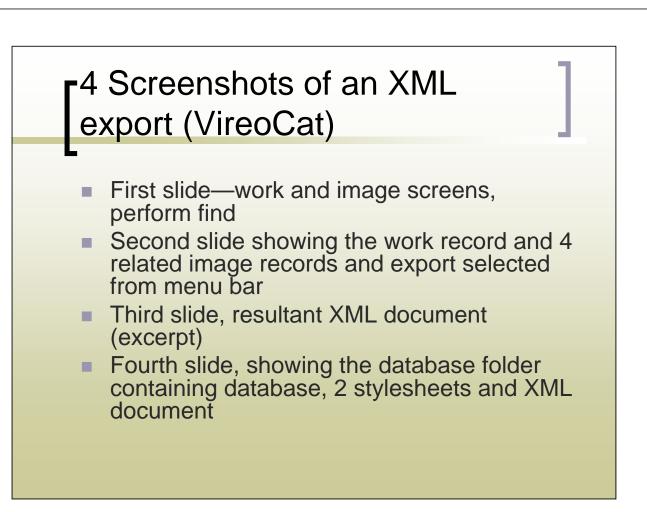

|                                                                                                    | 1 1 1 0 0 0 0 0 0                                                                                                    | Rag                                        |                                                                                                    | CreationDate                                                                                                    | 2/10/2005 Flag                                                                                                    |
|----------------------------------------------------------------------------------------------------|----------------------------------------------------------------------------------------------------|--------------------------------------------|----------------------------------------------------------------------------------------------------|----------------------------------------------------------------------------------------------------|----------------------------------------------------------------------------------------------------|
| Image<br>Surrogate Accession Numbe<br>Order Numbe<br>Source Numbe<br>Source Page Numbe                                                                                                    | 2 Modification Date 6/10/2006<br>1 Cataloger SJVV                                                                                                    | DUPE                                       | V V OT K NEW                                                                                                    | d Type                                                                                                    | 6/12/2006 Checked                                                                                                    |
| X                                                                                                    | Reshoot Request Date<br>Reshoot Return Date<br>Work Number 6                                                                                                    |                                            | Agent Sort Name<br>4467 unknown                                                                                                    | Agent Role                                                                                                    | Agent Extent Agent Attribution                                                                                                    |
| 1                                                                                                    | Drive Name                                                                                                    | Show Work                                  | Label Display a                                                                                                    | igent Display unknown, Greek (an                                                                                                    | cient)                                                                                                    |
| ED T                                                                                                    | Top Directory(s)<br>Size Directory<br>Batch Directory                                                                                                    | _                                          | Measure Unit Type                                                                                                    | Externt Max                                                                                                    | Refr                                                                                                    |
| Preview Image<br>Classification Term Sculpture                                                                                                    | Image FileName AIC102173                                                                                                    | Update all paths                           | Titles                                                                                                    | v                                                                                                    | Ref                                                                                                    |
| tem Title [Mew] Detail view of warrie<br>Description                                                                                                    |                                                                                                    |                                            | Fallen Warrior<br>Dying Warrior from East Pediment                                                                                                    | English<br>English                                                                                                    | local preferred  local alternate                                                                                                    |
| LocalClass1 Sculpture<br>LocalClass2 Ancient                                                                                                    | Sculpture Greek (ancient)<br>Ancient Late Archaic                                                                                                    |                                            | Coject Type<br>235 sculpture                                                                                                    |                                                                                                    | ¥                                                                                                    |
| Local Class3 GR<br>Local Class4<br>LabelType Nationality Culture                                                                                                    | Fallen Warrior<br>ca. 490-480 BCE, from Aegina, Temple of<br>Aphaia, East Pediment, now in Munich,<br>Gkybothek 10006                                                                                                    | Click to edit /                            | Style Period                                                                                                    | Ri                                                                                                    | ghts                                                                                                    |
| Print a Label Print Found S                                                                                                    |                                                                                                    | lower<br>label                             | Greek (ancient) 144 Late Archai                                                                                                    |                                                                                                    |                                                                                                    |
| Original VendorID                                                                                                    | Image Date                                                                                                    | <sup>~</sup>                               | uture 4 Greek (ancient)                                                                                                    | Technique 7                                                                                                    | carving carving (processes)<br>Material Display                                                                                                    |
| Image Rights                                                                                                    | Date Type VIEW<br>Type Digita<br>Fermat JPEG                                                                                                    | al Still                                   | Display Earliest                                                                                                    | Latest Type                                                                                                    | parian marble                                                                                                    |
| Source Institution Your Institution Na                                                                                                    |                                                                                                    |                                            |                                                                                                    |                                                                                                    |                                                                                                    |
| Source Institution Your Institution Na<br>Collection Your VR Collection<br>Subcollection Allan Kohl / AIC Co<br>Photographic Credits Kohl, Allan                                                                                                    | or Department size 800 K                                                                                                    |                                            | Continent Country State/Region<br>4 0100 104                                                                                                    | City OR County Site OR Building<br>0030 0356                                                                                                    | formerGeog                                                                                                    |
| Collection<br>Subcollection<br>Photographic Credits<br>Technique<br>Film scanner, Kod                                                                                                    | or Department Size 800 K<br>Record Type<br>Image                                                                                                    |                                            | 4 0100 104<br>Europe Greece Central<br>4 0095 106<br>Europe Germany Bavaria                                                                                                    |                                                                                                    | formerGeog                                                                                                    |
| Collection<br>Subcollection<br>Photographic Credits<br>Technique<br>Film scanner, Kod                                                                                                    | or Department Size 800 K<br>Record Type<br>Image                                                                                                    |                                            | 4         0100         104           Europe         Greece         Central           4         0095         106                                                                                                    | 0030 0356<br>Aegina Temple of Apha<br>0031 0357                                                                                                    | formerGeogr<br>ia aphic                                                                                                    |
| Collection<br>Subcollection<br>Photographic Credits<br>Technique<br>Film scanner, Kod                                                                                                    | or Department Size 800 K<br>Record Type<br>Image                                                                                                    |                                            | 4 0100 104<br>Europe Greece Central<br>4 0095 106<br>Europe Germany Bavaria                                                                                                    | 0030 0356<br>Aegina Temple of Apha<br>0031 0357                                                                                                    | formerGeogr<br>ia aphic                                                                                                    |
| Collection Your VR Collection<br>Subcollection Allan Kohl / AlC Co<br>Photographic Credits Kohl, Allan<br>Technique Film scanner, Kod                                                                                                    | or Department Size 800 K<br>Record Type<br>Image                                                                                                    |                                            | 4 0100 104<br>Europe Greece Central<br>4 0095 106<br>Europe Germany Bavaria                                                                                                    | 0030 0356<br>Aegina Temple of Apha<br>0031 0357                                                                                                    | formerGeogr<br>ia aphic                                                                                                    |
| Collection Your VR Collection<br>Subcollection Allan Kohl / AC Co<br>Photographic Greats (Kohl, Allan<br>Technique Film scanner, Kod<br>Browse • 4                                                                                                    | Scripts Window Help                                                                                                    |                                            | 4 0100 104<br>Europe Greece Central<br>4 0095 106<br>Europe Germany Bavaria                                                                                                    | 0030 0356<br>Aegina Temple of Apha<br>0031 0357                                                                                                    | formerGeogr<br>ia aphic                                                                                                    |
| Collection Your VR Collection<br>Subcollection: Allan Kohl / AlC Co<br>Photographic Credit Kohl / Allan<br>Technique Film scanner, Kod<br>Browse + 4<br>Browse + 4<br>Browse | Scripts Window Help<br>Scripts Window Help<br>Scripts Window Ctrl+Shift+S<br>LEport XML Ctrl+2                                                                                                    |                                            | 4 0100 104<br>Europe Greece Central<br>4 0095 106<br>Europe Germany Bavaria<br>0 d E Browse d 4                                                                                                    | 0030     0356       Aegina     Temple of Apha       0031     Temple of Apha       0030     Object       Munich     Object       Object     Object              | formerGeogr<br>ia aphic                                                                                                    |
| Collection Your VR Collection<br>Societies Allan Kohl / AC Co<br>Photographic Greats Kohl Allan<br>Testriage Film scanner, Kod<br>storres I I I I I Scanner, Kod<br>storres I I I I I I I I I I I I I I I I I I I                                                                                                    | Scripts Window Help<br>Scripts Window Help<br>Scripts Window Help<br>Scripts Address From XML Ctrl+Shift+S<br>1 Eliport XML Ctrl+Shift+S                                                                                                    | Work Number                                | 4 0100 104<br>Europe Greece Central<br>4 0095 106<br>Europe Germany Bavaria<br>0 Erowse I I                                                                                                    | 0030     0356       Aegina     Temple of Apha       0031     0357       Munich     Okyptothek                                                                  | ia formerQeog<br>aphic<br>repository<br>repository<br>CalonDate 2/10/2005<br>CalonDate 6/12/2006<br>CalonDate 6/12/2006<br>CalonDate 6/12/2006                                                                                                    |
| Collection Your VR Collection<br>Secondaria Allan Kohl / AlC Co<br>Photographic Greats<br>Kohl, Allan<br>Tetrivase Film scanner, Kod<br>howere  ( )<br>eMakker Pro<br>dit View Insert Format Records<br>:                                                                                                    | Scripte Window Help<br>Scripte Window Help<br>Scripte Window Help                                                                                                    |                                            | 4 0100 104<br>Europe Greece Central<br>4 0095 106<br>Europe Germany Bavaria<br>0 d                                                                                                    | 0030 0356<br>Aegina Temple of Apha<br>0031 0357<br>Munich Olyptothek<br>Show Images<br>Record Type<br>Work                                                     | ia TormerQeogr<br>aphic<br>repository<br>extinonDete 2/10/2005 Pag<br>costonDete 6/12/2006<br>Checked<br>Checked<br>Agent Extent Agent Attribut                                                                                                    |
| eMaker Pro<br>didt View Insert Format Records<br>→ Maker Pro<br>didt View Insert Format Records<br>→ Maker Pro                                                                                                    | Scripts Window Help<br>Scripts Window Help<br>Scripts Window Help<br>Scripts Window Ctrl+Shift+S<br>LEport XML Ctrl+1<br>2 Import New Records From XML Ctrl+2                                                                                                    | Work Number<br>Work Title                  | 4 0100 104<br>Europe Greece Central<br>4 0095 106<br>Europe Germany Bavaria<br>0 d l l l l l l l l l l l l l l l l l l                                                                                                    | 0030 0356<br>Aegina Temple of Apha<br>0031 0357<br>Munich Glyptothek<br>Show (magets)<br>Record Type<br>Work Content Role                                      | ia formerOeogr<br>aphic<br>repository<br>repository<br>VestionDate 2/10/2005 Filing<br>Cataloger SJW<br>Work Number 6<br>Apert Edent Apert Athibut<br>Apert Edent Apert Athibut                                                                            |
| Collection<br>Sociolistics Allan Kohl / AlC Co<br>Photographic Credits<br>Kohl, Allan<br>Tetrivase Film scanner, Kod<br>Rowee  ↓ ↓<br>Elim scanner, Kod<br>Rowee ↓ ↓<br>Elim scanner, Kod<br>Rowee ↓<br>Elim scanner, Kod<br>Rowee ↓<br>Elim scanner, Kod<br>Rowee ↓<br>Elim scanner, Kod<br>Rowee ↓<br>Elim scanner, Kod<br>Rowee ↓<br>Elim scanner, Kod<br>Rowee ↓<br>Elim scanner, Kod<br>Rowee ↓<br>Elim scanner, Kod<br>Elim scanner, Kod<br>Elim scanne                                                                                                    | Scripte Window Help Scripte Window Help Scripte Window Help Scripte Window Help ScriptMaker Ctri+Shift+S  1ErportMM Ctri+2 Image Title Description Overall view of warrior with shield                                                                                                    | Vyork Number<br>Work Title                 | 4 0100 104<br>Europe Greece Central<br>4 0095 106<br>Europe Germany Bavaria<br>0                                                                                                    | 0030 0356<br>Aegina Temple of Apha<br>0031 0357<br>Munich Ohybothek<br>W Show Integers Roce<br>Work Record Type<br>Work Agent Role                             | ia TormerCeogr<br>aphic<br>repository<br>extino<br>Dise 2/10/2005<br>Extend<br>Checked<br>Checked<br>Agent Extent<br>Agent Extent<br>Agent Atribut                                                                                                    |
| Collection Your VR Collection<br>Secondaria Allan Kohl / Alc Co<br>Protographic Cores Kohl, Allan<br>Terbrique Film scanner, Kod<br>hower  I I I I I I I I I I I I I I I I I I I                                                                                                    | Scripts Window Help Scripts Window Help Script | Work Number<br>Work Tille<br>6             | 4 0100 104<br>Europe Greece Central<br>0095 106<br>Europe Germany Bavaria<br>0 d d Browse d d<br>Browse d d<br>Brows | 0030 0356<br>Aegina Temple of Apha<br>0031 0357<br>Munich Olyptothek<br>V<br>Show Intagets No.st<br>Record Type<br>Work<br>Agent Display Unknow<br>Type Extent | ia former@eog<br>aphic<br>repository<br>repository<br>VestionDate 2/10/2005 Filing<br>Cataloger SJW<br>Work Number 6<br>Agent Edent Agent Attribut<br>Agent Edent Agent Attribut<br>n, Greek (ancient)                                                     |
| Collection     Your VR Collection       Subcollection     Allan (Sohi / AlC O       Tetrographic Cores     Film scanner, Kod       Tetrographic Cores     Film scanner, Kod       towner     Iterrographic Cores       Iterrographic Cores     Film scanner, Kod       towner     Iterrographic Cores       Iterrographic Cores     Iterrographic Cores       towner     Iterrographic Cores       Iterrographic Cores     Iterrographic Cores       Iterrographic Cores     Iterrographic Cores                                                                                                    | Scripte Window Help Scripte Window Help Scripte Window Help ScripteAker Ctri+Shift+S IEport NM. Ctri+Shift+S IEport NM. Ctri+2 Image Tile Description Overall view of warrior with shield Detail view, head of warrior with shield Detail view, head of warrior with shield                                                                                                    | Vyork Humber<br>Vyork Title<br>6<br>6<br>6 | 4 0100 104<br>Europe Greece Central<br>0095 106<br>Europe Germany Bavaria<br>0 d d Browse d d<br>Browse d d<br>Brows | 0030 0356<br>Aegina Temple of Apha<br>0031 0357<br>Munich Olyptothek<br>V<br>Show Intagets No.st<br>Record Type<br>Work<br>Agent Display Unknow<br>Type Extent | ia TormerQeogr<br>aphic<br>repository<br>repository<br>VersionDate 2/10/2005 Fing<br>Challoger<br>SJW Challenger<br>Cataloger<br>SJW Challenger<br>Mork Number 6<br>Apert Ederet<br>Apert Ederet<br>Apert Ederet<br>Apert Adribut<br>Massurement Display   |
| Collection<br>Subcollection<br>Name, Kohl / Alan<br>Techniques Create<br>Browser ▼ (1)<br>Edd View Procent<br>Edd View Procent<br>Edd                                                                                                    | Scripte Window Help Scripte Window Help Scripte Window Help ScripteAker Ctri+Shift+S IEport NM. Ctri+Shift+S IEport NM. Ctri+2 Image Tile Description Overall view of warrior with shield Detail view, head of warrior with shield Detail view, head of warrior with shield                                                                                                    | Vyork Humber<br>Vyork Title<br>6<br>6<br>6 | 4 0100 104<br>Europe Greece Central<br>Europe Germany Bavaria<br>0                                                                                                    | 0030 0356<br>Aegina Temple of Apha<br>0031 0357<br>Munich Olyptothek<br>V<br>Show Intagets No.st<br>Record Type<br>Work<br>Agent Display Unknow<br>Type Extent | ia TormerCeogr<br>aphic aphic<br>repository<br>repository<br>VersionDate 2/10/2005 Pisg<br>Cataloger SJW<br>Work Number 6<br>Apart Edent Apert Athibut<br>Apart Edent Apert Athibut<br>Apart Edent Apert Athibut<br>Norek (ancient)<br>Messurement Display |

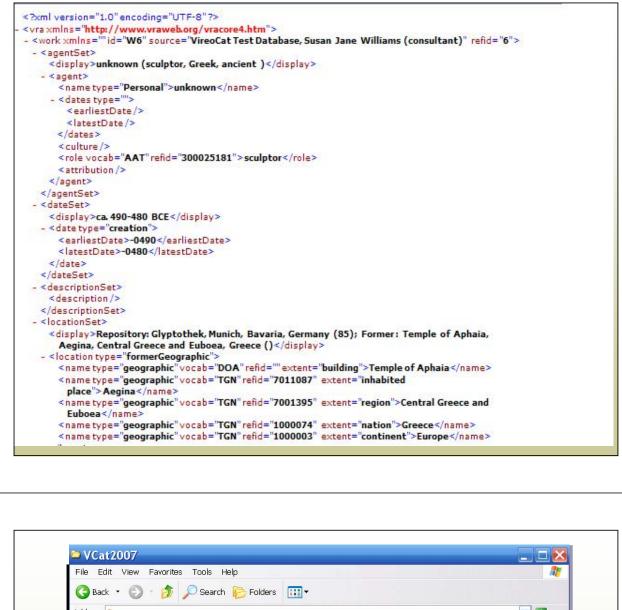

| 3 Back • 🕥 • 🏂 🔎                                                                                                    | Search 😥 Folders 🛄 🔻                                                |                                                                                            |        |
|----------------------------------------------------------------------------------------------------|---------------------------------------------------------------------|--------------------------------------------------------------------------------------------|--------|
| Address 🛅 C:\Documents and Se                                                                                                    | ettings\HP_Administrator\Desktop\VCatK                              | C\VCat2007                                                                                 | 💌 🛃 Go |
| File and Folder Tasks          Make a new folder          Publish this folder to the Web          Share this folder          Other Places          VCatKC          My Documents          Shared Documents          My Computer          My Network Places          Details | VCAL<br>VSL Stylesheet<br>27 KB<br>VCExport<br>XML Document<br>6 KB | vcat-import<br>XSL Stylesheet<br>9 KB<br>VireoCat_v2<br>FileMaker Pro Database<br>5,500 KB |        |
|                                                                                                    |                                                                     |                                                                                            |        |

# My better late than never epiphany....

- Appreciating the symmetry of the elements in the work, image and collection records (work title, image title and so forth)
- Appreciating the distinction between indexed and display values, and how that can give you flexibility in data entry

### **Creating Display values**

- Can be created from the indexed values "on the fly" in the xml via the stylesheet, or
- Can be "pre-created" within the database by scripting/programing
- Both approaches are likely to be used in different fields—gives flexibility in design choices

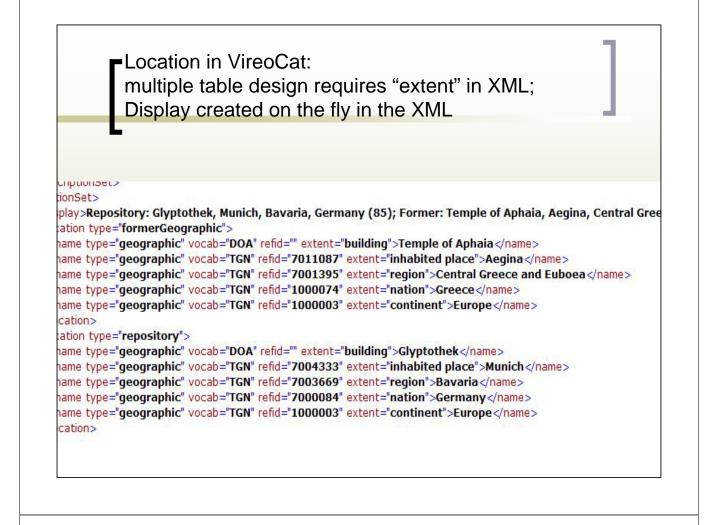

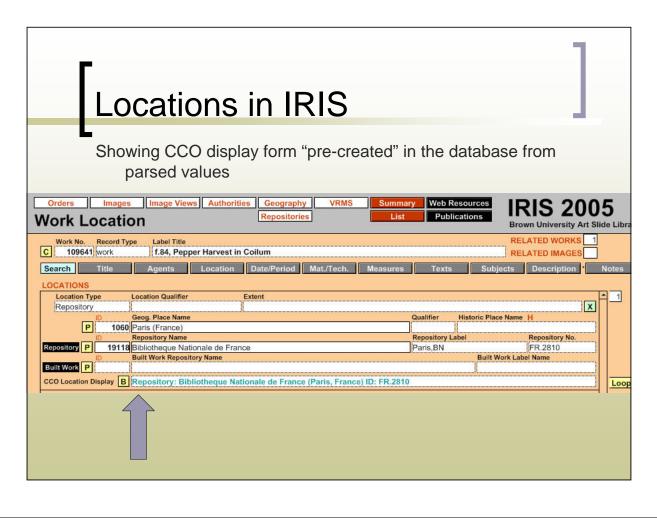

#### Using scripting and design to guide cataloging

- First slide shows set-up in VireoCat—as cataloger chooses continent, then next level (nation) is constrained to only the choices in that continent, and so forth down to building/site level
- Second slide shows multi-table design necessary to do this, with 2 sets of additional linking tables to constrain and display parent/child lists

| Γ             | ons                                                          | train           | ing/ c                       | juiding er             | stry/              | 1          |
|---------------|--------------------------------------------------------------|-----------------|------------------------------|------------------------|--------------------|------------|
| Ľ             | JULE                                                         | an              | ing/ g                       | juluing er             | iti y              |            |
| Location Entr | у                                                            |                 |                              |                        |                    |            |
|               | <i>alue to see its i</i><br>Country                          | Authority Recon | r <b>d</b><br>City OR County | Site OR Building       | RepositoryObjectID | Туре       |
|               | D125                                                         | 65              | 0016                         | 0313                   |                    | repository |
| 4             | 0003 Albania<br>0005 Andorra                                 | Lazio           |                              | Museo dei Conservatori |                    |            |
|               | 0003 Andorra<br>0015 Austria<br>0022 Belarus<br>0023 Belaium |                 |                              | J                      |                    | <u> </u>   |
| Text Ref      | 0029 Bosnia and<br>0031 Bouvet Isla                          | -               | ,                            |                        | Find<br>Locatio    | ons        |
| Text Ref Name | 0036 Bulgaria<br>0040 Byzantine                              |                 | ·                            | Туре                   |                    |            |
|               |                                                              |                 |                              |                        |                    |            |
|               |                                                              |                 |                              |                        |                    |            |
|               |                                                              |                 |                              |                        |                    |            |

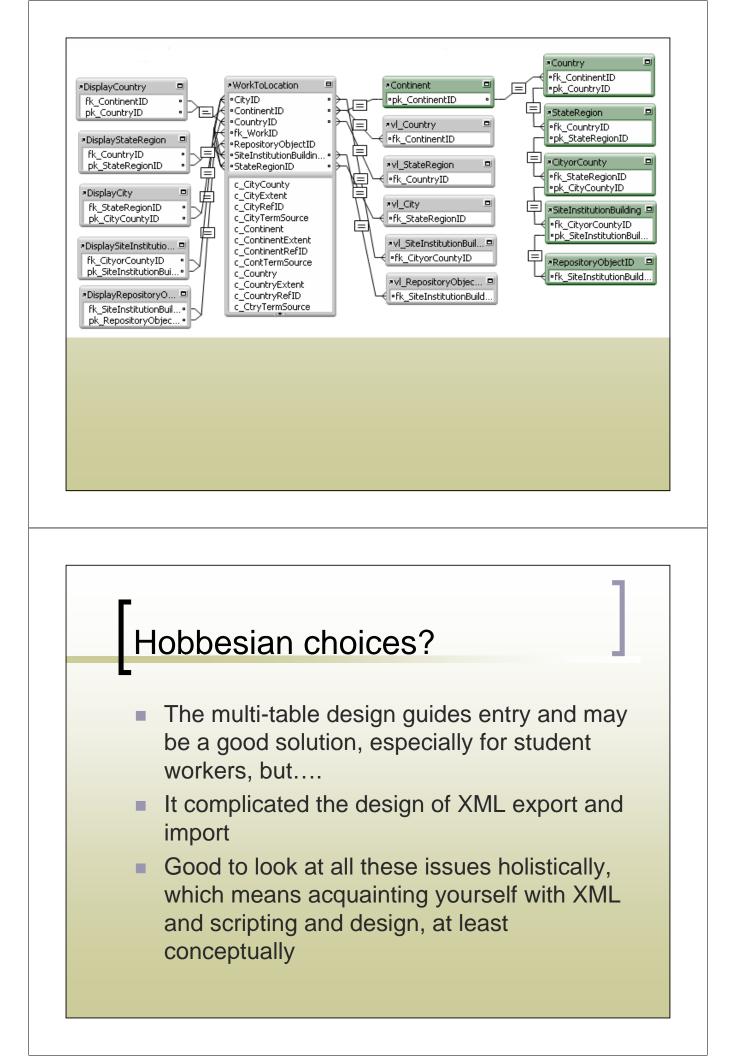

# And what is my next stylesheet? Taking relational XML export and running it through a stylesheet so that it becomes flattened CSV to use in DAPs such as CONTENTdm that are not yet XML ready! ;-)